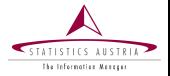

Johannes Gussenbauer Alexander Kowarik Gregor de Cillia Matthias Till Qualitymanagement and Methods

The R Package surveysd

Florence May 2019

www.statistik.at We provide information www.statistik.at We provide information

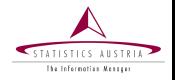

- ➤ EU Statistics on Income and Living Conditions (EU-SILC)
	- Annual survey with a rotating panel design of 4 waves (usually)
	- Produce poverty rates
		- $\blacktriangleright$ high quality indicators on national level
		- $\blacktriangleright$ estimates on sub-national level have poor accuracy
- ⋗ Difference in poverty rates over time
	- ⋗ potentially high correlation between consecutive years
	- variance estimation for many estimators, variables and domains  $\blacktriangleright$ (tedious)
- Created R-Package surveysd during NetSILC-3

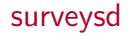

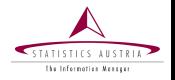

- R-package for variance estimation on surveys with rotating panel design
- Variance estimation through bootstrap techniques (Preston 2009) ➤
- ➤ Improve accuracy by using multiple (consecutive) waves of the survey
	- Average bootstrap replicates over waves (Verma et al. 2017)
- $\blacktriangleright$ Why not Small Area Estimates?
	- ➤ needs external data - might not be accessible
	- lack of comparability when applying different models to data from  $\blacktriangleright$ different country

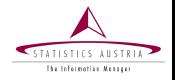

- Package aims to have streamlined functionality
- Combines all necessary steps to use calibrated bootstrapping with custom estimation functions
	- $\blacktriangleright$ draw bootstrap replicates
	- calibrate bootstrap replicates  $\blacktriangleright$
	- $\blacktriangleright$ calculate point estimates and standard errors

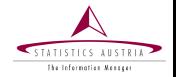

```
# UDB-Data from Spain
silcESboot <-
  draw.bootstrap(silcES, REP = 1000, hid = "DB030", weights = "RB050",
                 period = "RB010", strata = c("DB050", "I"),
                 cluster = c("DB060", "DB030"),
                 totals = c("NumClust", "NumHouse"),
                 split = TRUE, pid = "RBO30")
```
- Sampling design can be arbitrary (1-Stage, 2-Stage,. . . )
- Replicates are taken forward to mimic rotational panel design
	- Split households are considered
- Single PSUs are automatically detected and dealt with

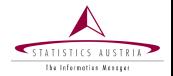

```
silcEScalib <- recalib(silcESboot,
                      conP.var = c("AgeSex"),conH.var = c("hsize", "DB040")
```
Calibration with iterative proportional fitting (Meraner, Gumprecht, and Kowarik 2016)

- function migrated from R-Package simPop ➤
- Define households and/or personal variables to be used in calibration
- Calibration totals are computed directly from the sample

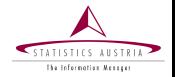

```
AroseEst <- calc.stError(silcEScalib, var = "arose",
                        fun = weightedRatio, group = c("DB040")
```
- Supply any number of grouping variables
- Predefined point estimates available or supply function from other package or custom function
- ➤ Many optional parameter:
	- $\blacktriangleright$ average over k years period.mean
	- difference between years period.diff
	- quantiles from distribution of bootstrap replicates  $\blacktriangleright$

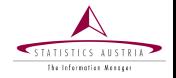

#### AroseEst

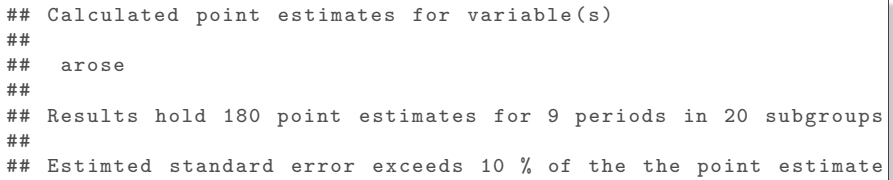

### Plot-Function

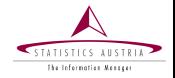

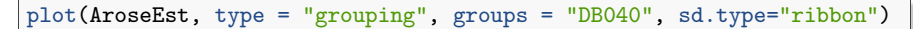

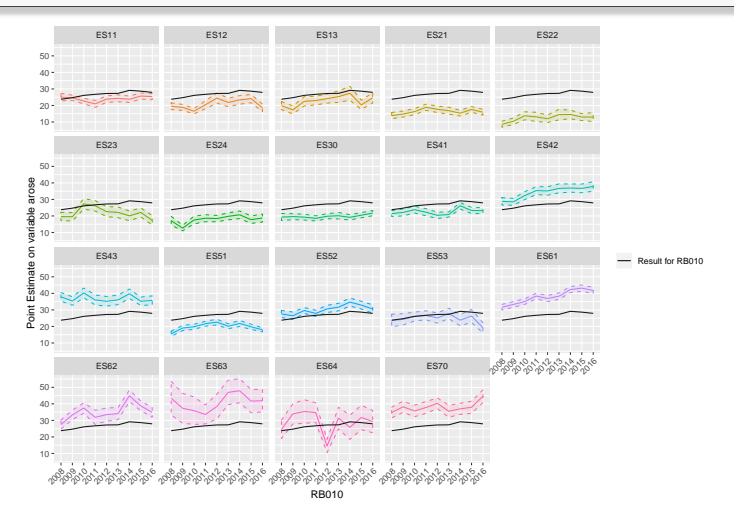

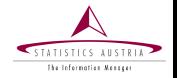

Use estimates for 3 (or more) consecutive years  $\sim$  filter with equal filter weights

$$
\tilde{\theta}^{(i,y_t)} = \frac{1}{3} \left[ \theta^{(i,y_{t-1})} + \theta^{(i,y_t)} + \theta^{(i,y_{t+1})} \right]
$$

Estimate standard error and mean from distribution of  $\tilde{\theta}^{(i,y_t)}$ ➤  $\blacktriangleright$ Reduction in resulting standard errors by 25% on average (Bauer et al. 2013)

### Impact of 3-Year Mean

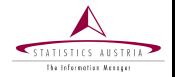

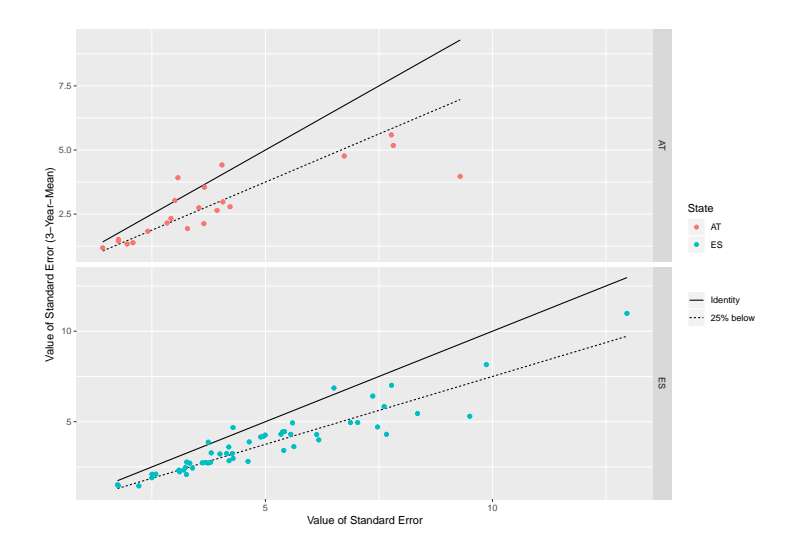

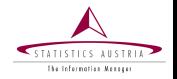

# Simple to use R-Package

- Supports harmonious approach for estimating standard errors on surveys with rotating panel design
	- $\blacktriangleright$ Achieve more accuracy by averaging over multiple years
	- No need for administrative data or modelling assumptions  $\blacktriangleright$

## On CRAN and Github

 $\blacktriangleright$ [https:](https://cran.r-project.org/web/packages/surveysd/index.html)

[//cran.r-project.org/web/packages/surveysd/index.html](https://cran.r-project.org/web/packages/surveysd/index.html)

- <https://github.com/statistikat/surveysd> ⋗
- [https://statistikat.github.io/surveysd/articles/](https://statistikat.github.io/surveysd/articles/methodology.html)  $\blacktriangleright$ [methodology.html](https://statistikat.github.io/surveysd/articles/methodology.html)

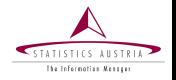

Bauer, Martin, Matthias Till, Richard Heuberger, Marcel Bilgili, Thomas Glaser, Elisabeth Kafka, Johannes Klotz, et al. 2013. "Studie Zu Armut Und Sozialer Eingliederung in Den Bundesländern." Statistik Austria [in German].

Meraner, Angelika, Daniela Gumprecht, and Alexander Kowarik. 2016. "Weighting Procedure of the Austrian Microcensus Using Administrative Data." Austrian Journal of Statistics 45 (June): 3. <https://doi.org/10.17713/ajs.v45i3.120>.

Preston, J. 2009. "Rescaled Bootstrap for Stratified Multistage Sampling." Survey Methodology 35 (December): 227–34. <https://www.researchgate.net/publication/281735659>.

Verma, Vijay, Achille Lemmi, Gianni Betti, Francesca Gagliardi, and Mario Piacentini. 2017. "How Precise Are Poverty Measures Estimated at the Regional Level?" Regional Science and Urban Economics 66 (July). <https://doi.org/10.1016/j.regsciurbeco.2017.06.007>.

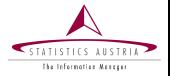

Please address queries to: Johannes Gussenbauer

Contact information: Guglgasse 13, 1110 Vienna phone: +43 (1) 71128-7327 Johannes.Gussenbauer@statistik.gv.at

# The R Package surveysd

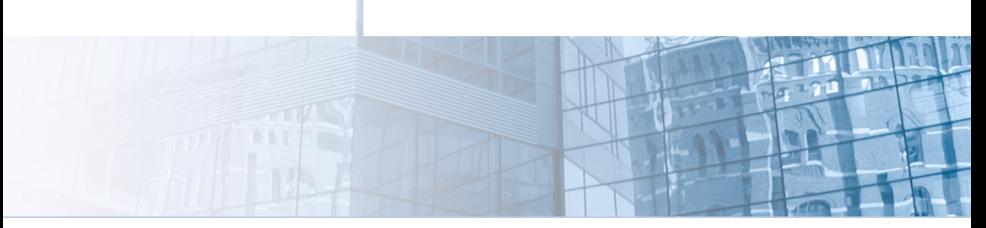

www.statistik.at slide 14 | May 2019